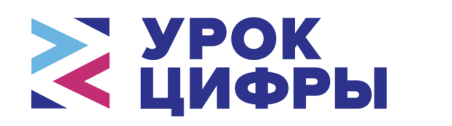

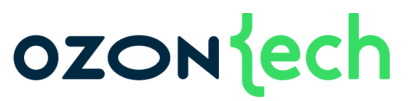

#### **Методические рекомендации**

по организации и проведению в школах Российской Федерации тематического урока на тему «Технологии в интернет-торговле» c тренажёром в рамках Всероссийской образовательной акции «Урок цифры».

#### **Содержание**

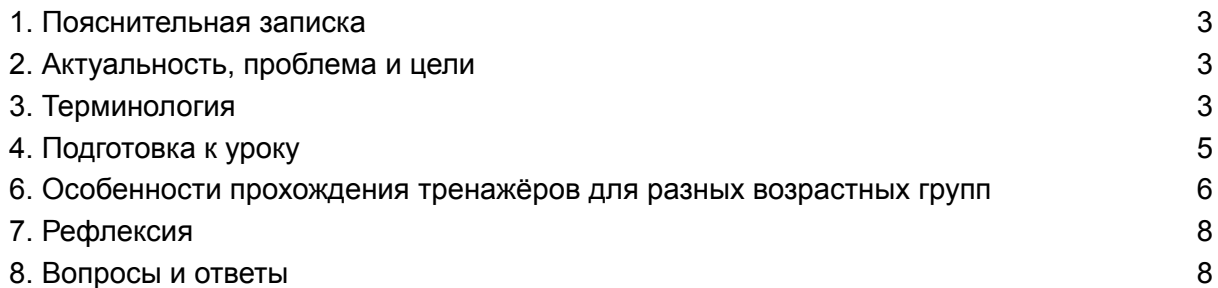

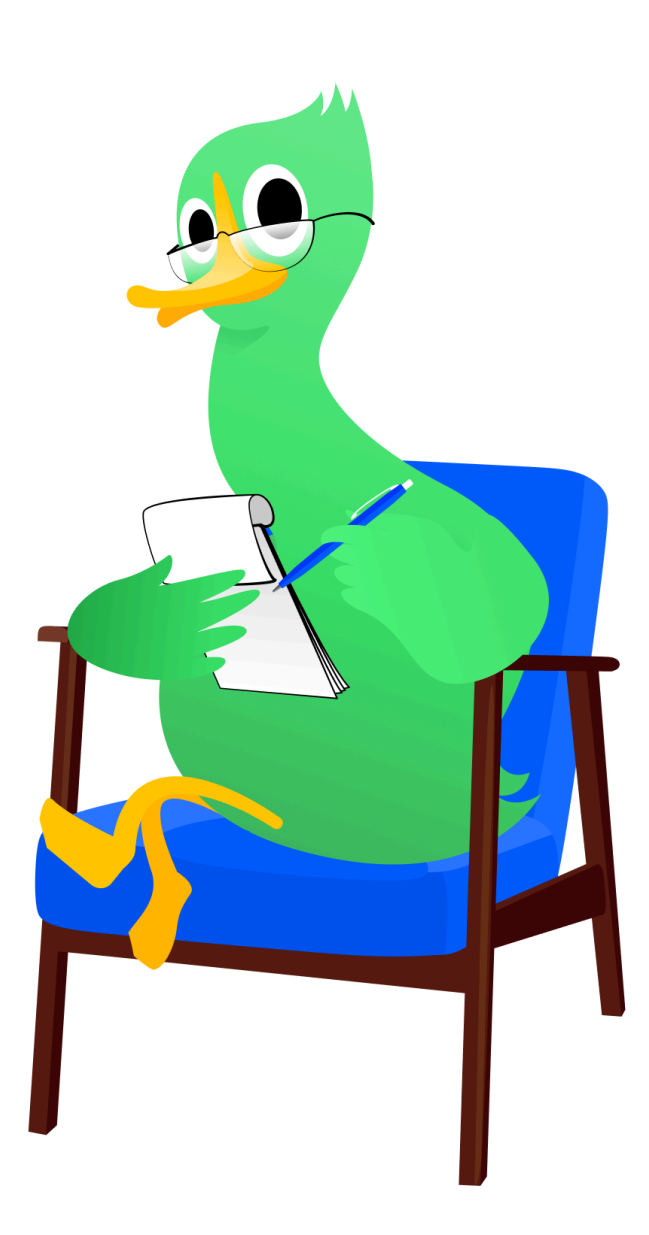

# <span id="page-2-0"></span>1. Пояснительная записка

Данные методические рекомендации предназначены для педагогов и руководителей образовательных организаций, организующих проведение урока в рамках всероссийского образовательного проекта «Урок цифры» для своих классов, школ, организаций дополнительного образования школьников.

Мероприятие имеет просветительскую направленность и способствует раннему профессиональному самоопределению школьников в области информационных технологий в условиях перехода к цифровой экономике. Оно ориентировано на школьников 1–11 классов и включает как элементы универсальные для всех возрастов, так и дифференцированные по возрасту, что отражено далее в тексте настоящих рекомендаций.

# <span id="page-2-1"></span>2. Актуальность, проблема и цели

В современном мире интернет-торговля играет всё более значимую роль, постепенно вытесняя традиционные формы розничной торговли. Покупатели все чаще предпочитают совершать покупки онлайн, не выходя из дома. Это приводит к росту спроса на специалистов, обладающих знаниями и навыками работы в сфере e-commerce (здесь и далее - «электронная коммерция»).

Однако, большинство людей не представляет, с какими вызовами приходится сталкиваться при создании столь большого продукта. Кроме того, мало кто понимает, чем конкретно занимаются специалисты из области аналитики, тестирования и программирования.

Целями данного урока являются формирование у учеников представление о понятии «маркетплейс» и его устройстве, а также ознакомление ребят с востребованными в сфере интернет-торговли профессиями на примере аналитика, программиста и специалиста по тестированию.

### <span id="page-2-2"></span>3. Терминология

**Дашборд** — это экран, где можно быстро видеть и контролировать важную информацию или выполнять различные действия. Дашборд поможет ученику отслеживать свой прогресс и будет давать полезные подсказки.

**Портрет потребителя** — это описание типичного человека, который может купить и использовать какой-то продукт или услугу. Например, девочкам и мальчикам обычно нравится разная одежда, и маркетплейс будет предлагать

#### ozoniech

каждому то, что ему ближе. Чем лучше описан портрет, тем лучше компании понимают, какие товары будут интересны и полезны их целевой аудитории.

**Целевая аудитория** — это люди, которые теоретически захотят купить товар или услугу, которые компания предлагает. Все вместе они выступают как одна группа, потому что у них схожие потребности.

**Маркетплейс** — место в интернете, где люди могут купить и продать товары или услуги. Это большой виртуальный «торговый центр», где разные продавцы предлагают свои вещи, а покупатели могут выбирать то, что им нравится. Маркетплейс отвечает за безопасность сделок, доставку и удобство использования сайта.

**Прототип сайта** — это черновик того, как будет выглядеть и работать сайт, прежде чем его выпустят. Он помогает понять расположение кнопок, картинок и текстов на сайте ещё до того, как его полностью запустят и пригласят пользователей.

**Слайдер сайта** — это элемент сайта, состоящий из нескольких фотографий, которые идут друг за другом. Когда пользователь их листает, они меняются на новые фотографии товара с другой стороны. На каждой фотографии могут быть разные изображения или текст. Компании используют слайдер на сайте, чтобы показывать самую важную информацию пользователю в доступном виде.

**Шапка сайта** — это то, что находится сверху на сайте. На ней обычно находится название сайта, логотип, строка поиска и другие полезные кнопки. Это помогает людям понять, на какой сайт они зашли, и быстро найти то, что они хотят.

**Каталог товаров** — это список продуктов, доступных в магазине или на веб-сайте. Он включает фотографии, описания товаров, их цены, а иногда и отзывы покупателей. Простыми словами, это «прейскурант» или «меню» магазина, по которому можно выбрать и приобрести товар. Обычно каталог товаров разбит на категории, такие как «одежда», «электроника», «красота» и так далее, чтобы облегчить покупателям поиск интересующих их продуктов.

**Журнал тестирования** — это список задач, которые компании выполняют во время тестирования. В него записывают, что именно проверили и какой результат получили. Затем все результаты собирают в один большой отчёт и с его помощью принимают нужные решения.

**Нагрузочное тестирование** — это проверка для сайта, сможет ли он справиться с большим числом пользователей и серьёзной нагрузкой. Нагрузочное тестирование помогает найти возможные проблемы на сайте, например, при каких условиях он работает медленно или не работает совсем. Тогда компании могут решить эти проблемы до того, как пригласят на сайт пользователей.

**Скорость загрузки страницы** — это то, как быстро она появляется на

#### ozonjech

экране. Если страница быстро загружается, то человек не тратит много времени, чтобы её загрузить, и может быстрее получить нужную информацию.

**Оптимальный маршрут** — это наиболее быстрый и легкий путь, по которому можно дойти или доехать до нужного места с минимальными затратами времени и денег. Это очень важная задача, которую решают в разных областях: от доставки товаров до туризма и даже в обычной жизни.

**Аналитика** — это как игра в детектива. Компании собирают разные данные о пользователях и товарах, чтобы найти закономерности и сделать важные выводы. Аналитика нужна в бизнесе, маркетинге, финансах, науке и многих других областях. С её помощью можно принимать правильные решения, улучшать разные процессы и даже предсказывать будущее!

**Разработка** — это процесс производства нового технологического решения путём написания кода. Так создаются новые игры, программы или приложения. Разработка начинается с идеи, потом придумываем план, рисуем дизайн, пишем код, проверяем, работает ли всё правильно, и исправляем ошибки. Когда всё готово, мы выпускаем игру, программу или приложение для пользователя.

**Пункт выдачи** — это место, где можно забрать свои заказанные товары или получить услуги. Там работают люди, которые помогают получить товары и отвечают на все вопросы.

**E-com** — это бизнес, связанный с покупкой и продажей товаров и услуг через интернет. Заказчики могут совершать покупки со своих компьютеров и через другие точки взаимодействия, включая смартфоны, умные часы и цифровые помощники.

### <span id="page-4-0"></span>4. Подготовка к уроку

Перед уроком советуем преподавателю ознакомиться с используемой терминологией (раздел 3), а также пройти тренажёр для всех возрастных групп.

Стоит подготовить план занятия. За основу можно взять предложенный в разделе 5 план.

Непосредственно перед началом занятия советуем перейти на страницу с тренажёром на каждом учебном компьютере в классе, чтобы дети не тратили время на подготовку.

### 5. Предлагаемый план занятия с тренажером

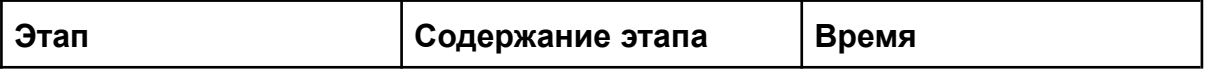

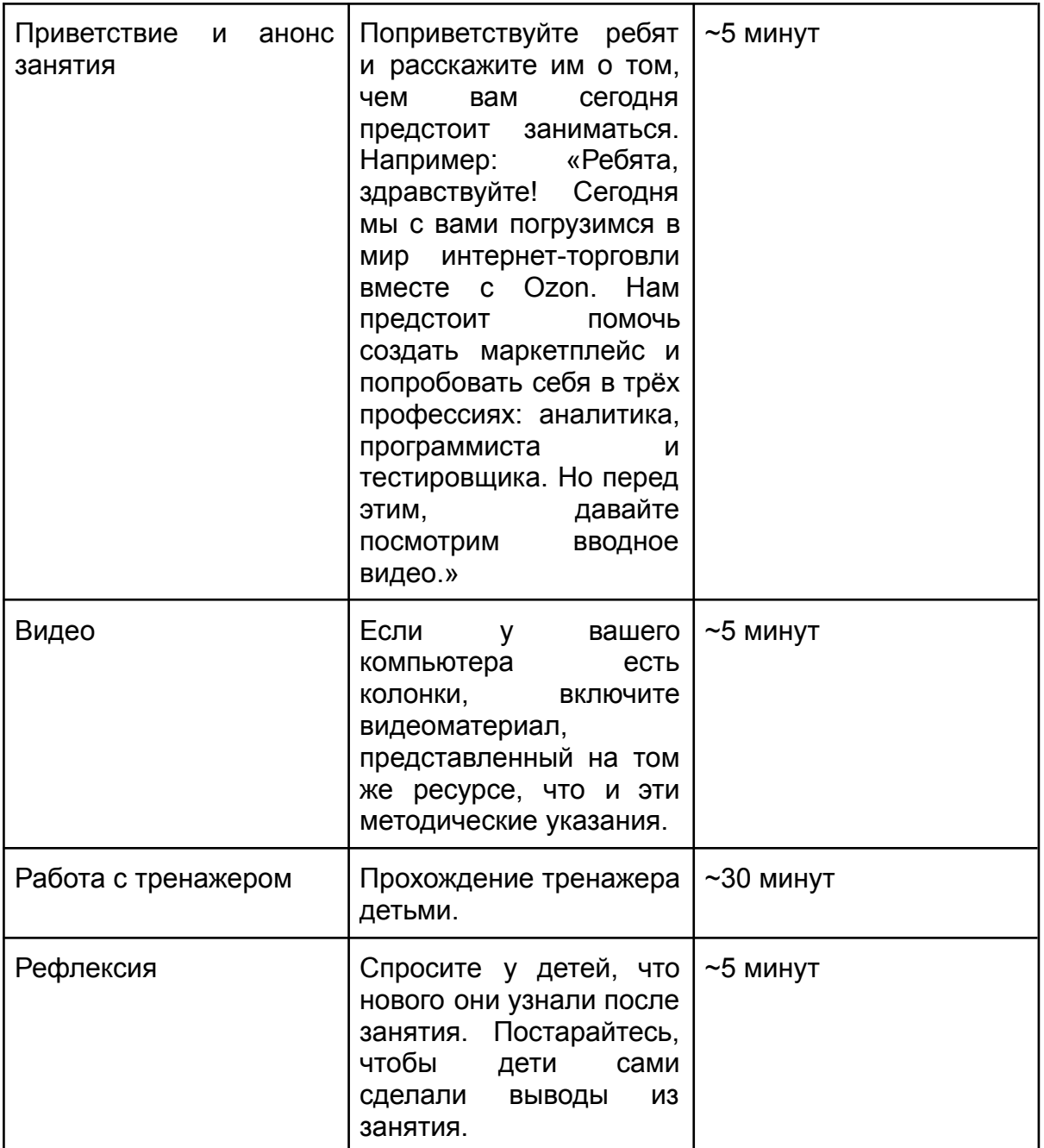

### <span id="page-5-0"></span>6. Особенности прохождения тренажеров для разных возрастных групп

6.1 Сюжет

По сюжету персонажи «Урока Цифры» — братья Слеши, Скобец и Запятыня, посещают деревенскую ярмарку. Им очень нравятся товары, но они

### **ozon** jech

замечают, что на этой ярмарке не представлены товары из города. Ребятам приходит идея объединить товары из деревни и товары из города в одном месте так, чтобы жители деревни могли заказывать доставку городских товаров, а жители города могли получить качественные товары из деревни.

Они связываются с Гошей, гусём-специалистом из Ozon, и рассказывают ему о своей задумке. Гоше идея нравится, и он помогает ребятам с их задумкой, проводя по основным этап создания качественного маркетплейса.

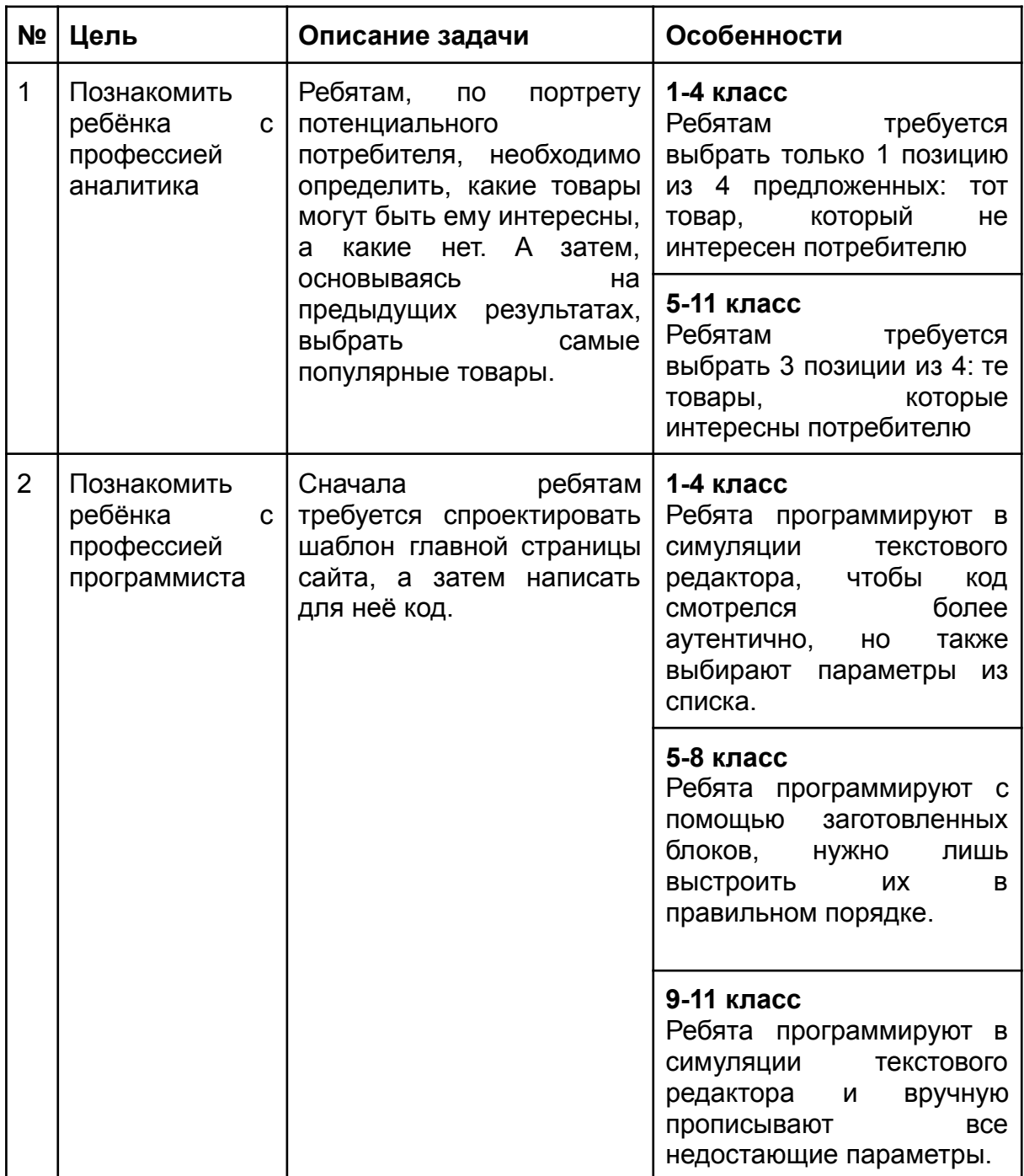

#### 6.2 Общая канва и особенности

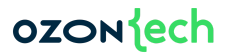

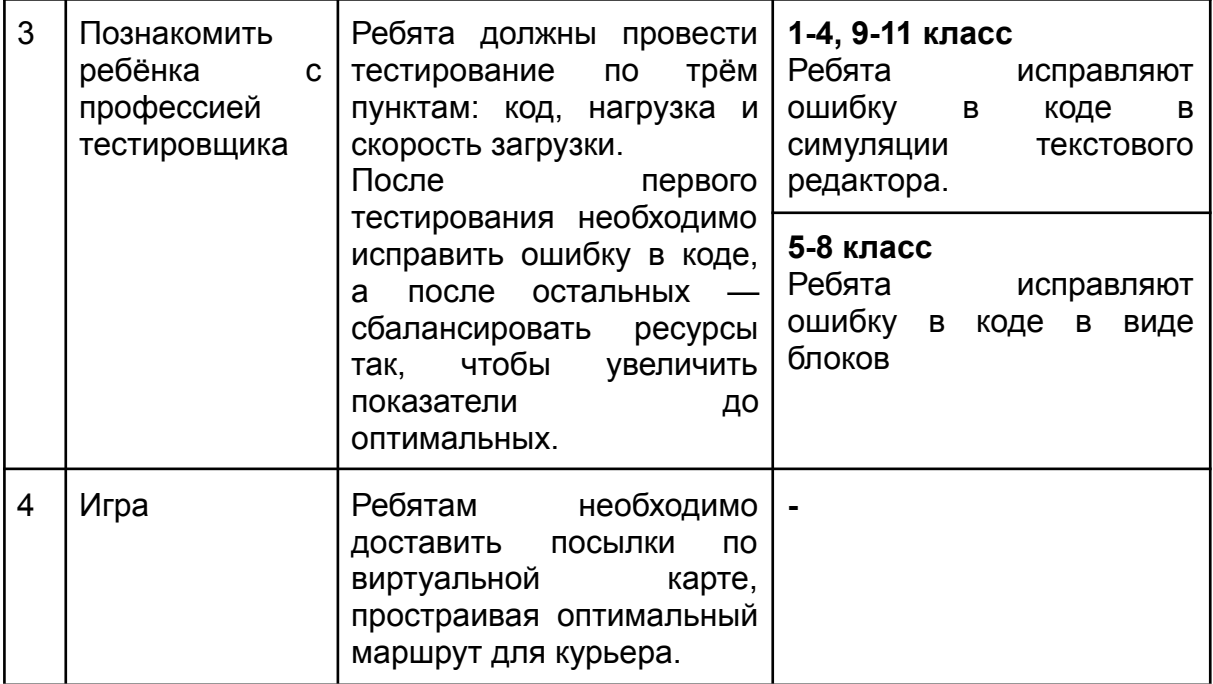

<span id="page-7-0"></span>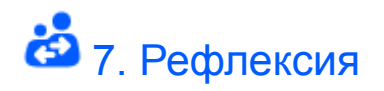

В качестве рефлексии проведите небольшую беседу с ребятами. Постарайтесь, чтобы ученики самостоятельно сделали выводы и сказали, что нового они узнали. Вы можете задавать направляющие вопросы. Например:

- 1. Что же такое маркетплейс?
- 2. Какие профессии важны в интернет-торговле?
- 3. Какое задание вам понравилось больше всего и почему?

<span id="page-7-1"></span>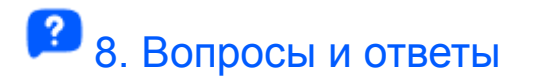

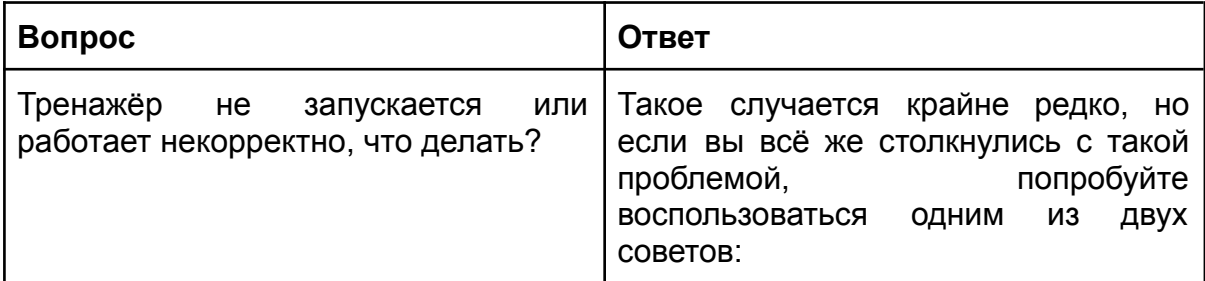

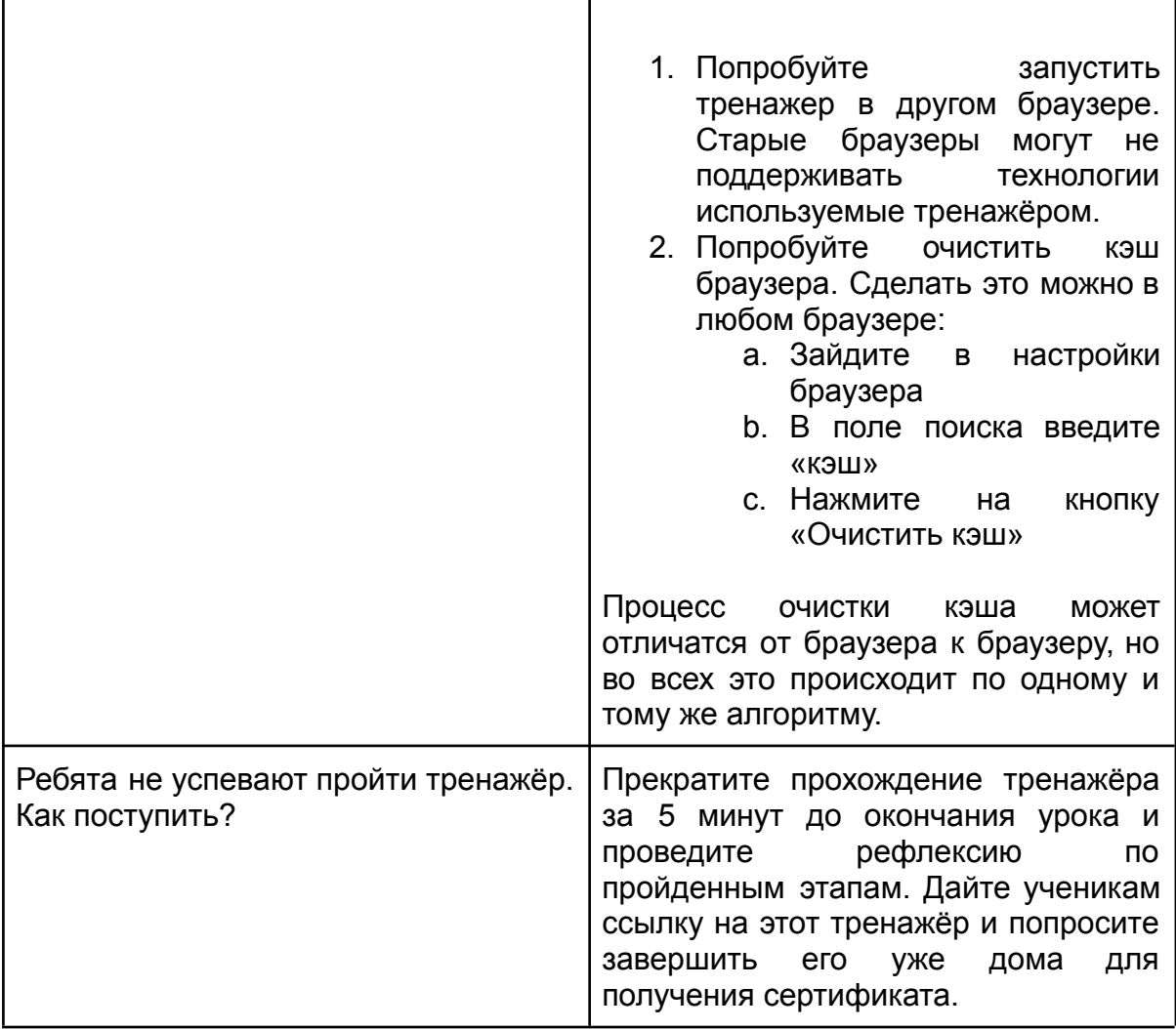